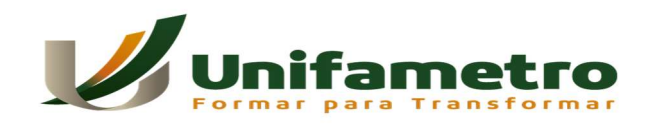

CENTRO UNIVERSITÁRIO FAMETRO ENGENHARIA CIVIL

# DIMENSIONAMENTO DE LAJE EM CONCRETO ARMADO: CÁLCULO ANALÍTICO E COM USO DE SOFTWARE

EVALDO RODRIGUES DOS SANTOS SILVA

FORTALEZA 2021

## EVALDO RODRIGUES DOS SANTOS SILVA

# DIMENSIONAMENTO DE LAJE EM CONCRETO ARMADO: CÁLCULO ANALÍTICO E COM USO DE SOFTWARE

Esta monografia apresentada no dia 8 dezembro de 2021 como requisito para a obtenção do grau de bacharel em Engenharia Civil da Faculdade Metropolitana da Grande Fortaleza – FAMETRO – tendo sido aprovado pela banca examinadora composta pelos professores abaixo:

FORTALEZA 2021

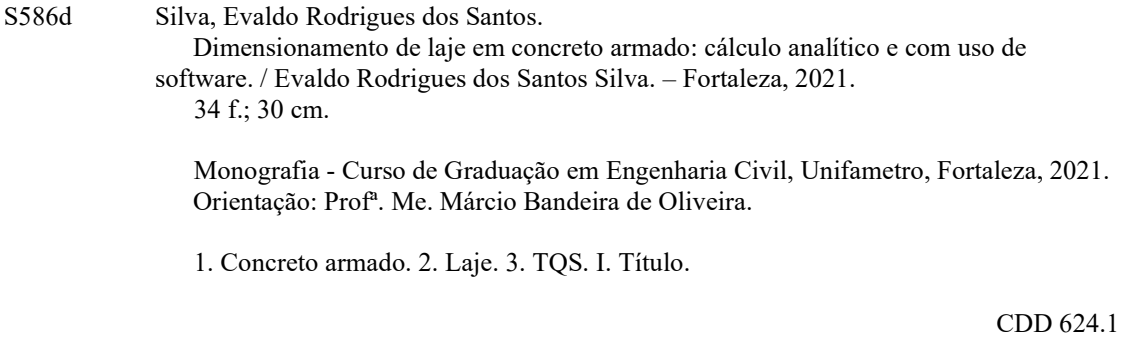

## EVALDO RODRIGUES DOS SANTOS SILVA

# DIMENSIONAMENTO DE LAJE EM CONCRETO ARMADO: CÁLCULO ANALÍTICO E COM USO DE SORTWARE

Esta monografia apresentada no dia 08 de dezembro de 2021 como requisito para a obtenção do grau de bacharel em Engenharia Civil da Centro Universitário Fametro - UNIFAMETRO tendo sido aprovada pela banca examinadora composta pelos professores abaixo:

# BANCA EXAMINADORA

Prof.. Me. Márcio Bandeira de Oliveira Orientador – Centro Universitário Fametro (UNIFAMETRO)

\_\_\_\_\_\_\_\_\_\_\_\_\_\_\_\_\_\_\_\_\_\_\_\_\_\_\_\_\_\_\_\_\_

Prof.. Me. Igor Ramos Alves Membro – Centro Universitário Fametro (UNIFAMETRO)

\_\_\_\_\_\_\_\_\_\_\_\_\_\_\_\_\_\_\_\_\_\_\_\_\_\_\_\_\_\_\_\_\_

Prof.. Me. Jorge Artur França de Mendonça Membro – Externo

\_\_\_\_\_\_\_\_\_\_\_\_\_\_\_\_\_\_\_\_\_\_\_\_\_\_\_\_\_\_\_\_\_

Ao professor Marcio Bandeira, que com sua dedicação e cuidado, orientou-me na produção deste trabalho

# AGRADECIMENTOS

A minha família, pela ajuda esforço, dedicação e em especial a minha esposa Isabel Cristina por estar presente nessa conclusão de mais uma preciosa etapa de minha vida.

#### RESUMO

No Brasil, pouco sabemos do início da utilização do concreto armado. A mais antiga história sobre seu uso consta da data de 1904, no Rio de Janeiro. Acredita-se que os primeiros indícios de cálculos estruturais em concreto armado no país foram realizados por Carlos Euler e seu auxiliar Mario de Andrade Martins Costa em um projeto de uma ponte sobre o rio Maracanã, por volta de 1908.

O estudo tratou do dimensionamento em concreto armado de uma laje maciça com 5,m x 4,0 m onde funciona uma biblioteca. Foi abordado todo o processo de cálculo, incluindo a estimativa inicial e final da espessura da laje, quantidade e área necessária do aço para combater os esforços solicitantes de cálculo. Utilizamos a metodologia de Marcus para o cálculo dos esforços solicitantes assim como tabelas de cálculo para dimensionamento do aço e comparamos o resultado com o dimensionamento da mesma laje modelada no software TQS.

Os dados obtidos se aplicam ao modelo estudado e mostram que os resultados tanto no método analítico como no cálculo com a ajuda de software foram semelhantes, porém o software se mostrou mais rápido e eficaz, para o dimensionamento de estruturas de concreto armado temos que levar em considerações vários fatores e muitas variáveis vindo assim a mudar o resultado de acordo os dados que o calculista leve em consideração.

Palavras-chave: Laje, Concreto Armado; Dimensionamento; TQS.

### ABSTRACT

In Brazil, little is known about the beginning of the use of reinforced concrete. The oldest story about its use is dated 1904, in Rio de Janeiro. It is believed that the first signs of structural calculations in reinforced concrete in the country were carried out by Carlos Euler and his assistant Mario de Andrade Martins Costa in a project for a bridge over the Maracanã River, around 1908.

 The study dealt with the design in reinforced concrete with a solid slab measuring 4.20mx 4.0m designed to store books. The entire calculation process was addressed, including the initial and final estimation of the slab thickness, quantity and area of steel needed to combat the demanding calculation efforts. We use Marcus' methodology to calculate the loads required as well as calculation tables for steel design and compare the result with the design of the same slab modeled in the TQS software.

The data obtained apply to the studied model and show that the results both in the analytical method and in the calculation with the help of software were similar, but the software proved to be faster and more effective, for the design of reinforced concrete structures we have to take it into account considerations several factors and many variables thus changing the result according to the data that the calculator takes into account.

Keywords: Slab, Reinforced Concrete; Sizing; TQS.

# LISTA DE ILUSTRAÇÕES

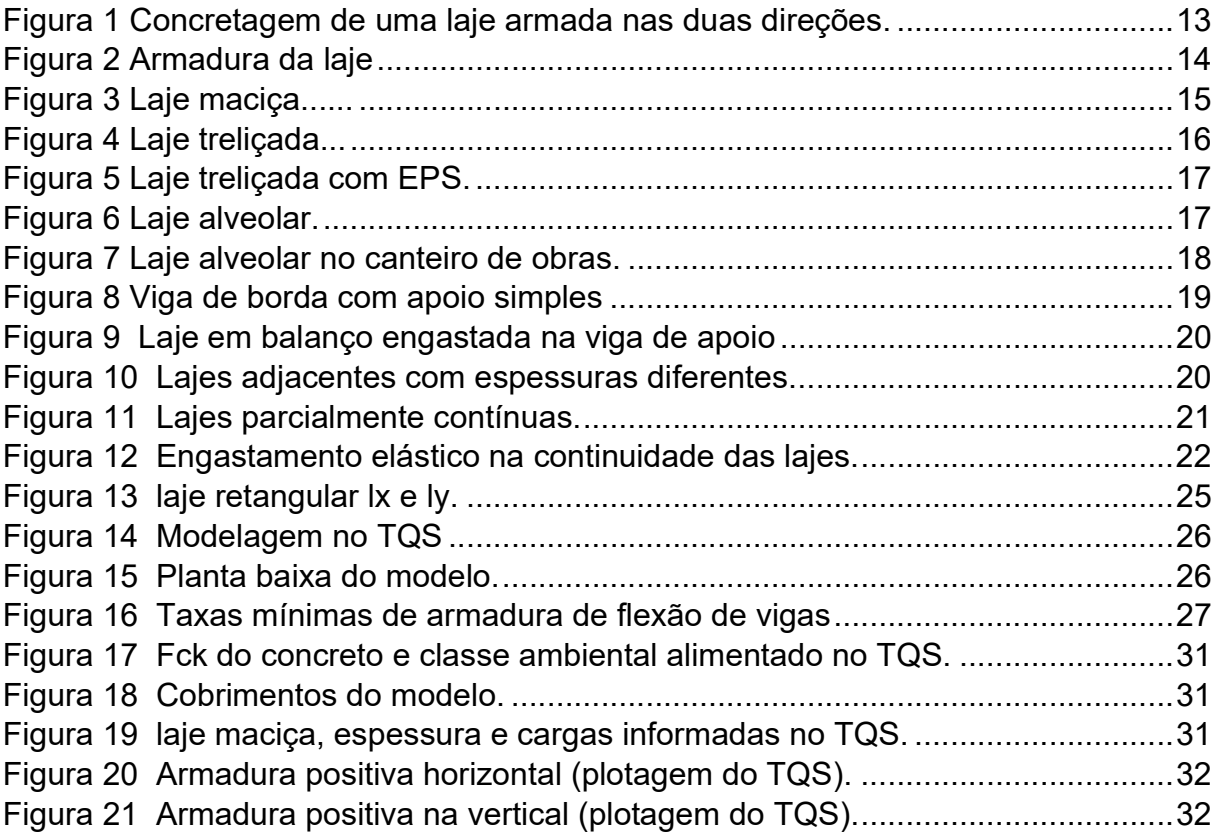

# LISTA DE TABELAS

Tabela 1 Peso específico de alvenaria de vedação com blocos cerâmicos vazados com furos horizontais. (parte da Tabela 2 da NBR 6120). ........................................ 24

# **SUMARIO**

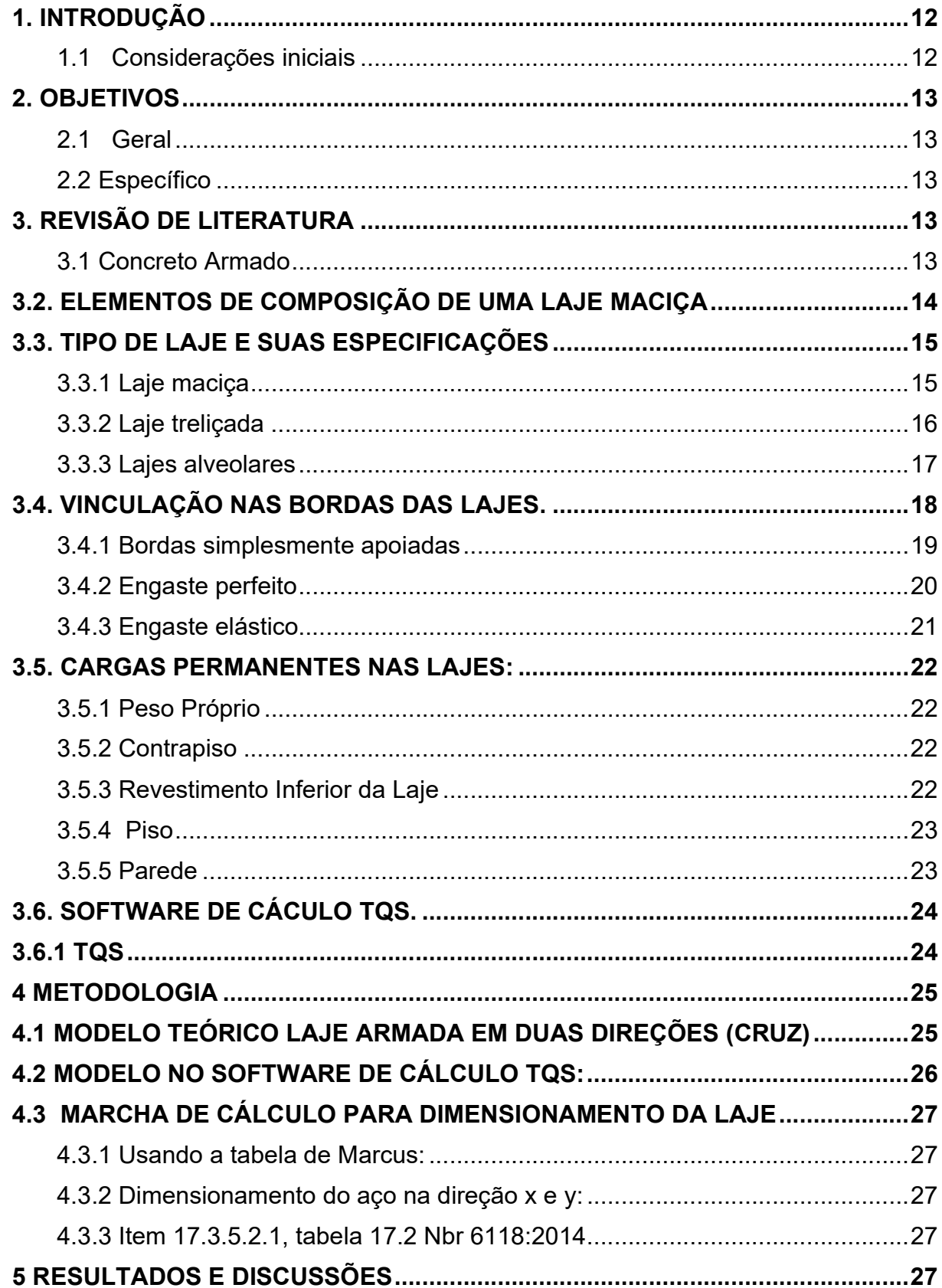

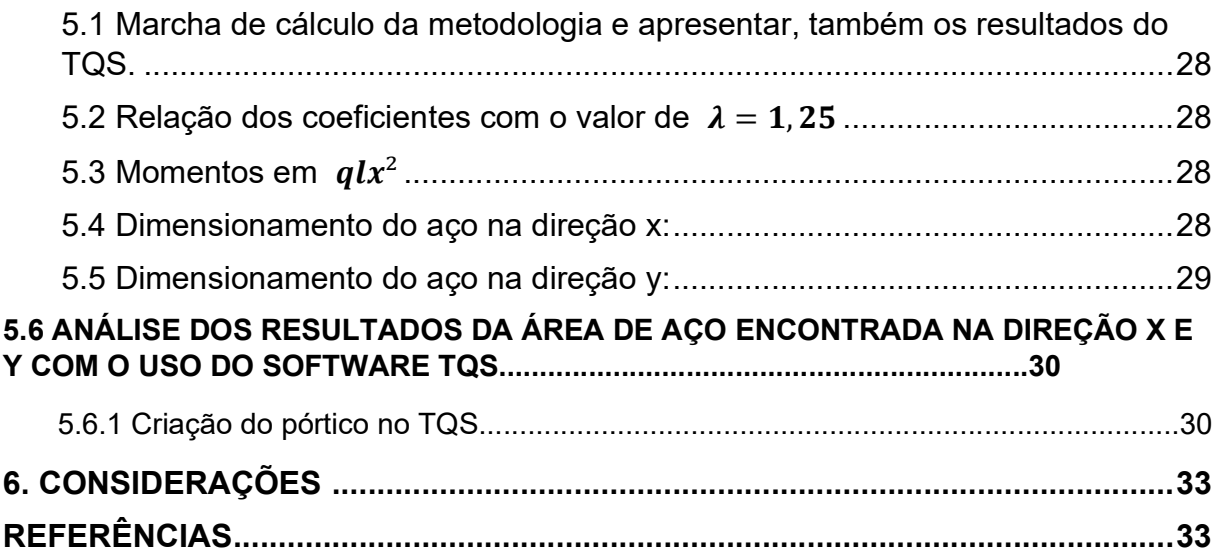

### 1 INTRODUÇÃO

#### 1.1 Considerações iniciais

 Por muito tempo, o dimensionamento de estruturas em concreto armado através da modelagem de lajes, vigas e pilares, foi realizado de forma analítica e simplificada através do uso de ábacos, calculadoras científicas e cálculo manual.

Com o avanço da tecnologia os escritórios e canteiros de obra passaram a utilizar novas ferramentas que auxiliaram e trouxeram mais agilidade à execução de projetos estruturais, o uso de computadores e softwares de cálculo estrutural facilitou a vida de projetistas e engenheiros trazendo mais eficiência e qualidade para os projetos.

No início considerava-se que as lajes eram isoladas e se apoiavam em vigas rígidas. A continuidade entre as lajes era tratada de forma isolada e simplificada como se não houvesse engaste ou esforços de uma laje para a outra.

Dessa forma, eram compatibilizados os esforços solicitantes atuantes nas peças estruturais e posteriormente calculada a área de aço suficiente para combater esses esforços.

Há algumas décadas não existiam softwares computacionais capazes de modelar e resolver as estruturas em concreto armado considerando o edifício de forma solidária com as peças trabalhando em conjunto, hoje temos disponível no mercado vários softwares de análise e cálculo estrutural que nos permitem resolver a estrutura como um conjunto completo, apresentando segurança e confiabilidade nos cálculos.

O objetivo deste trabalho e analisar a diferença entre os resultados obtidos no dimensionamento de uma laje no modo analítico e com o auxílio de software utilizaremos a tabelas de Marcus e o método pelo processo de Analogia de Grelhas com a utilização do software TQS.

12

# 2 OBJETIVOS

## 2.1 Geral

Dimensionar e comparar uma laje maciça em concreto armado através do método analítico e com uso de software de cálculo estrutural.

## 2.2 Específico

- Dimensionar a armadura longitudinal de uma laje maciça em concreto armado através do método analítico.
- Modelar e dimensionar a laje com uso do TQS.
- Comparar os resultados obtidos pelos dois métodos.

# 3 REVISÃO DE LITERATURA

## 3.1 Concreto Armado

Concreto armado é um tipo de estrutura que utiliza armações feitas com barras de aço como mostra a (Figura N°1). Essas ferragens são utilizadas devido à baixa resistência aos esforços de tração do concreto, que tem alta resistência à compressão.

Em uma estrutura de concreto armado, o uso de aço em vigas e pilares torna-se indispensável e o dimensionamento seguir as normas vigentes dos órgãos reguladores.

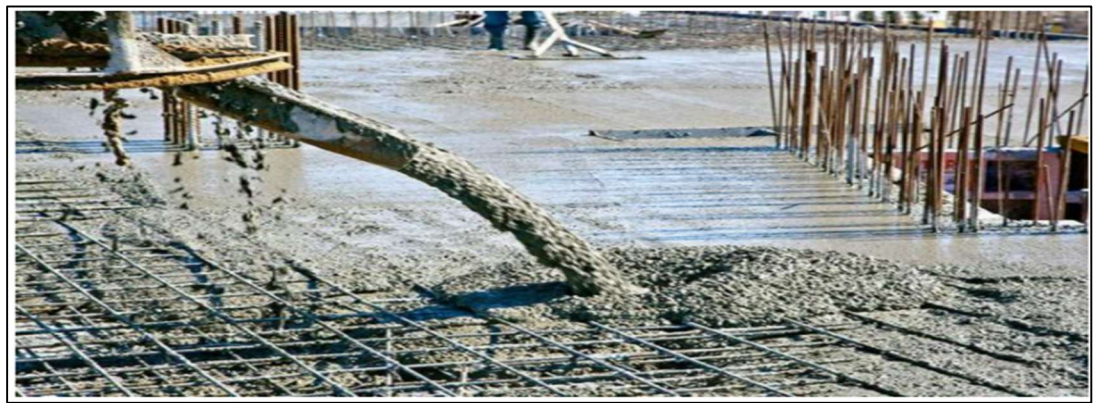

Figura 2: Concretagem de uma laje armada nas duas direções.

Fonte: https://www.mapadaobra.com.br/inovacao/norma-comentada-abnt-nbr-6118/.

Todos os projetos de dimensionamento de lajes só podem ser realizados por pessoas especializadas e capacitadas no assunto cada projeto com suas especificações diferentes só com a ajuda de um calculista podemos determinar qual será a espessura da laje qual a bitola e a quantidade de aço necessário para os esforços que a estrutura está submetida, e a resistência do concreto.

### A NBR 6118/2014 – Projeto de estruturas de concreto – Procedimento

A norma referente ao concreto armado que é seguida à risca pelos engenheiros responsáveis e é acompanhada pelos órgãos regulamentadores do estado, segue abaixo (figura N°2) laje sendo armada de acordo com a NBR 6118/2014.

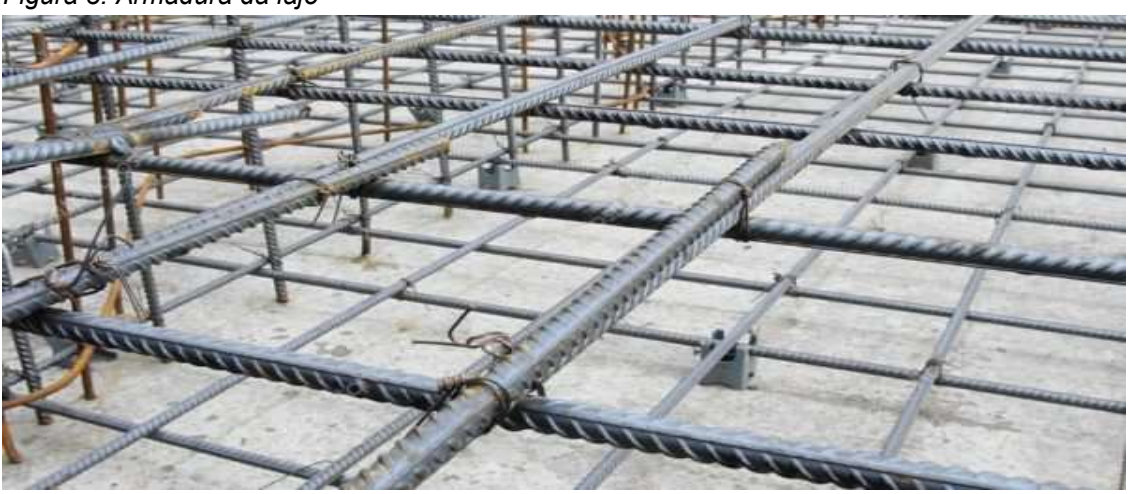

Figura 3: Armadura da laje

Fonte: https://www.ofitexto.com.br/comunitexto/concreto-armado-vantagens-e-desvantagens/.

#### 3.2. Elementos de composição de uma laje maciça

Uma laje maciça de concreto armado deve conter espessura que variam de acordo com o projeto, que são moldadas in loco com o lançamento do concreto ainda fresco, e teremos abaixo o exemplo de alguns desses tipos.

- Apoiadas em todas as direções
- Apoiada em duas direções

#### Material Utilizado

• Concreto (cimento, brita, areia, água, aditivos)

- Aço para armadura;
- Formas de madeira, onde são usadas as espécies: pinus, compensado naval, compensado resinado;

• Forma metálica.

# 3.3 TIPO DE LAJE E SUAS ESPECIFICAÇÕES

 E toda estrutura onde a espessuras e composta por concreto e armaduras longitudinais onde elas resistem a flexão e armaduras transversais que são apoiadas em vigas e pilares.

De acordo com a Norma Brasileira 6118:2014,no item 13.2.4.1 da norma, a ABNT as lajes maciças podem ser de concreto armado ou concreto protendido sua espessura varia de 7cm a 15cm dependendo do projeto, existindo assim uma infinidade de projetos com esse processo construtivo que vai de grandes edifícios a muros de contenção

# 3.3.1 Laje maciça

São executadas no decorrer da obra sua espessura que variam dependendo do projeto (figura N°3)

Figura 4: Laje maciça

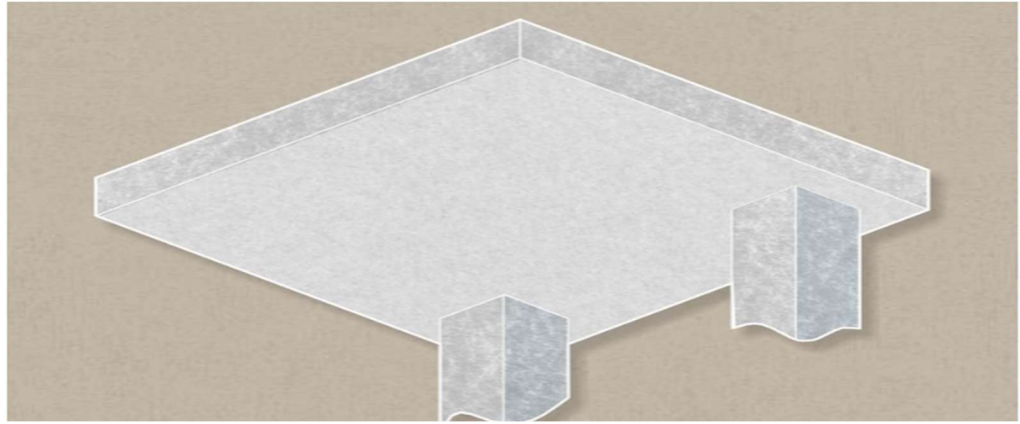

Fonte: https://www.archdaily.com.br/br/889035/tipos-de-lajes-de-concreto-vantagens-e-desvantagens.

Suas vantagens São bastante utilizadas em construções de pequeno a médio porte como exemplos residencial e comercial, utilizasse fôrmas que são preenchidas por concreto junto à armação metálica, de acordo com o projeto. O sistema ainda permite, além dos desenhos planificados, formatos tridimensionais e fluídos.

Prem existem algumas desvantagens que são pela grande quantidade de material utilizado nas fôrmas, vindo a ser descartadas, há um grande custo elevado no valor total da obra e maior geração de resíduos. Destaca-se ainda que por conter maior volume de concreto e consequentemente, maior peso, os outros elementos da estrutura também devem ser reforçados, o que leva a um aumento material usado na estrutura.

#### 3.3.2 Laje treliçada

Esse tipo de laje nervurada é unidirecional, onde as vigas treliçadas servem de apoio para os blocos cerâmicos ou para os EPS (isopor). Esse tipo de laje pode vencer grandes vãos de (10 a 15 m) com elementos inertes (fôrma) em conjunto a uma capa de concreto como mostra a (figura N°4 e N°5) abaixo.

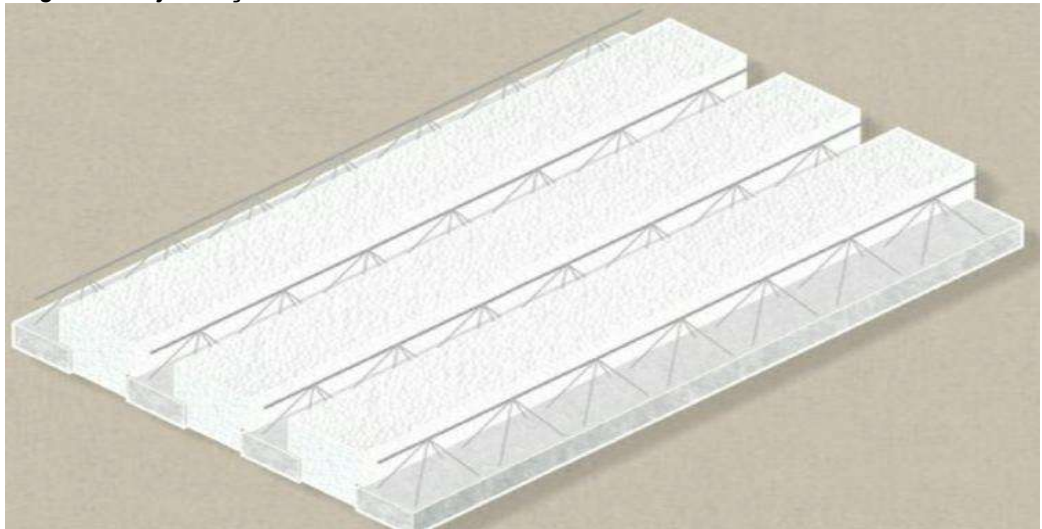

Figura 5: Laje treliçada.

Fonte: https://www.archdaily.com.br/br/889035/tipos-de-lajes-de-concreto-vantagens-e-desvantagens.

Figura 6 : Laje treliçada com EPS.

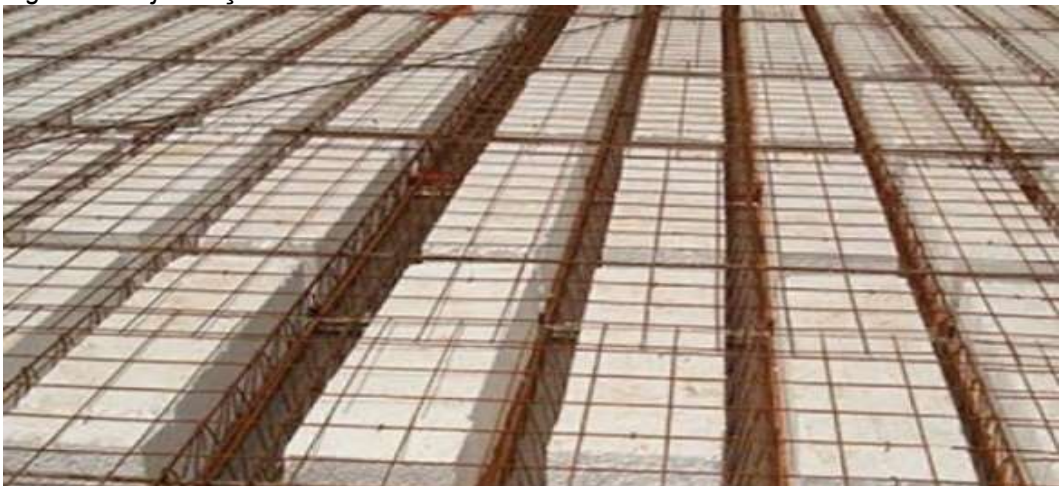

Fonte: https://www.archdaily.com.br/br/889035/tipos-de-lajes-de-concreto-vantagens-e-desvantagens.

Suas vantagens são por se tratar de um material de baixo custo no mercado esse sistema permite agilidade no processo construtivo, não necessitado assim de mão de obra especializada e apresenta leveza.

# 3.3.3 Lajes alveolares

Esse tipo de laje e composto por painéis que são protendidos permitindo assim vencer grandes vãos como mostra a (figura N°6 e N°7).

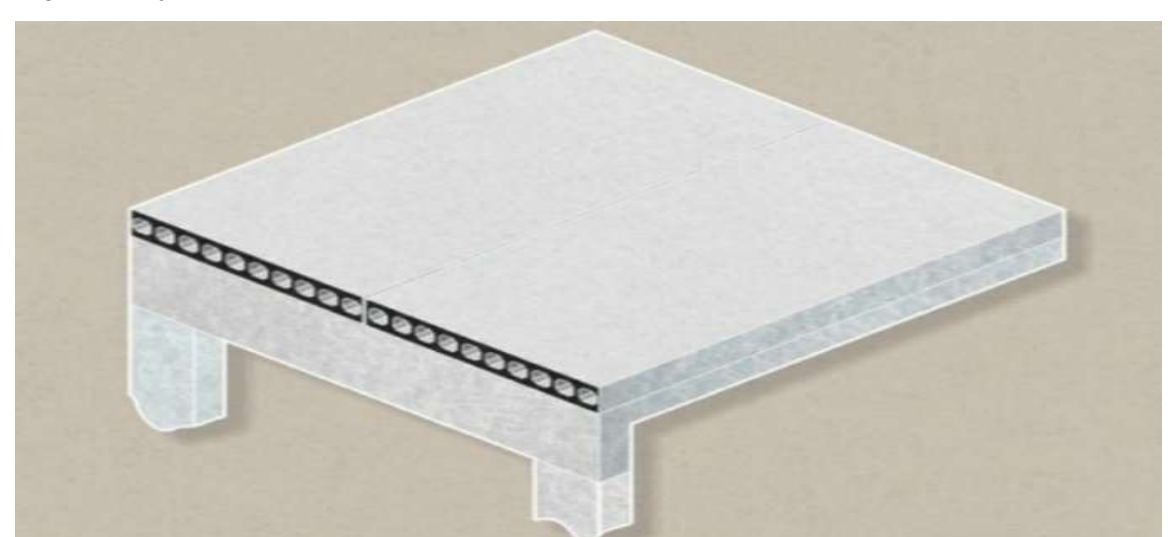

Figura 7: Laje alveolar.

Fonte: https://www.archdaily.com.br/br/889035/tipos-de-lajes-de-concreto-vantagens-e-desvantagens.

Figura 8 : Laje alveolar no canteiro de obras.

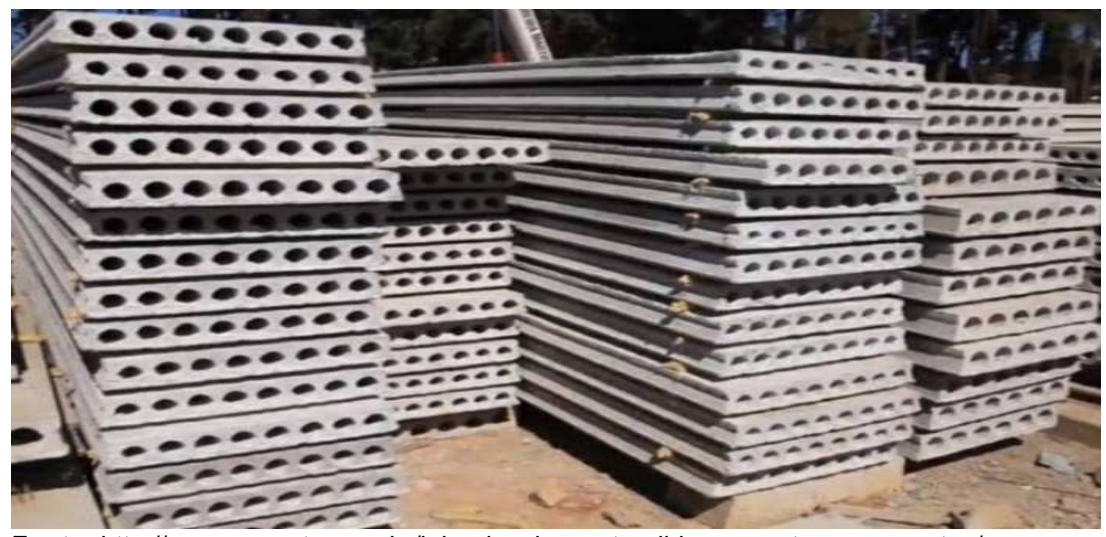

Fonte: http://engpremonta.com.br/laje-alveolar-protendida-perguntas-e-respostas/

Suas vantagens são alcançar grandes alturas e por ser pretendido suporta grandes cargas. Podem alcançar relativamente grandes vão de até 20,0 metros cada painel.

#### **Desvantagens**

Já suas desvantagens são e um material muito pesado e grande que dificulta muito sua logística de transporte da fábrica ao canteiro e sua instalação requer equipamentos de grande porte tipo guindastes e mão de obra especializada.

## 3.4 VINCULAÇÃO NAS BORDAS DAS LAJES.

Segundo Cunha e Souza (1994), existem três tipos de apoio de lajes que são elas: paredes (de alvenaria ou de concreto), vigas e pilares de concreto. Dentre esses, as vigas de borda formam o tipo de apoio mais comum nas lajes das edificações. Para o cálculo dos esforços solicitantes e das deformações nas lajes e necessário estabelecer vínculos da laje com os apoios, sejam eles pontuais como os pilares, ou lineares como as vigas de borda.

Devido à complexidade do problema devem ser feitas algumas simplificações, de modo a possibilitar o cálculo manual. Os três tipos comuns de vínculo das lajes são o apoio simples, o engaste perfeito e o engaste elástico. As tabelas usuais para cálculo das lajes só admitem apoios simples, engaste perfeito e apoios pontuais, a vinculação nas bordas deve se resumir apenas a esses três tipos. Com a utilização de programas computacionais é possível admitir também o engaste elástico. A idealização teórica de apoio simples ou engaste perfeito, nas lajes correntes das estruturas, raramente ocorre na realidade.

#### 3.4.1 Bordas simplesmente apoiadas

Um suporte simples é visível nas bordas onde não há continuidade da laje com outras lajes adjacentes. Uma parede de tijolos ou uma viga de concreto pode ser o suporte. No caso de vigas de concreto com as dimensões atuais, a rigidez torção da viga é pequena, de modo que a viga gira e se deforma seguindo pequena rotação da laje, o que por sua vez garante o conceito teórico de apoio simples. (Figura N°8.).

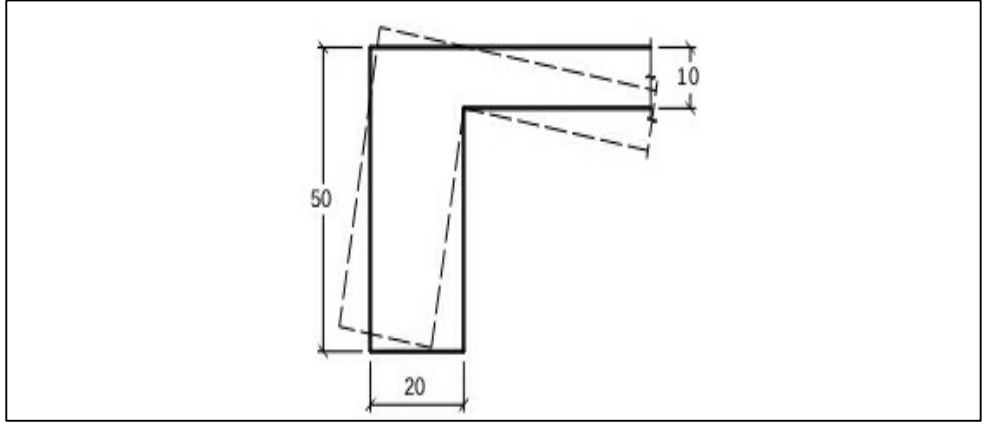

Figura N° 9: Viga de borda com apoio simples

Fonte: https://wwwp.feb.unesp.br/pbastos/concreto1/Lajes.pdf

Placas de viga com alta rigidez a torção. Pode ser mais apropriado fixar perfeitamente a laje na viga, usando geralmente uma armadura negativa em conjunto com a viga. As forças de torção resultantes devem ser levadas em consideração ao projetar a viga lateral.

## 3.4.2 Engaste perfeito

 O engaste perfeito aparece em lajes em balanço, como marquises, varandas etc. (Figura N°9). É considerado também nas bordas onde há continuidade entre duas lajes vizinhas.

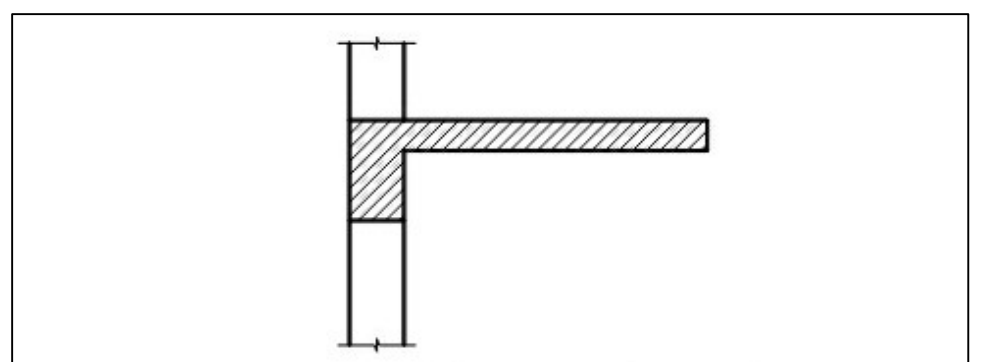

Figura N° 10: Laje em balanço engastada na viga de apoio

Quando duas lajes contínuas têm espessuras muito diferentes, como mostrado na (Figura N°10) pode ser mais adequado considerar a laje de menor espessura (L2) engastada na de maior espessura (L1), mas a laje com maior espessura pode ser considerada apenas apoiada na borda comum as duas lajes.

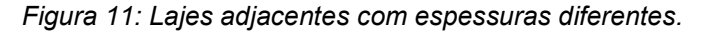

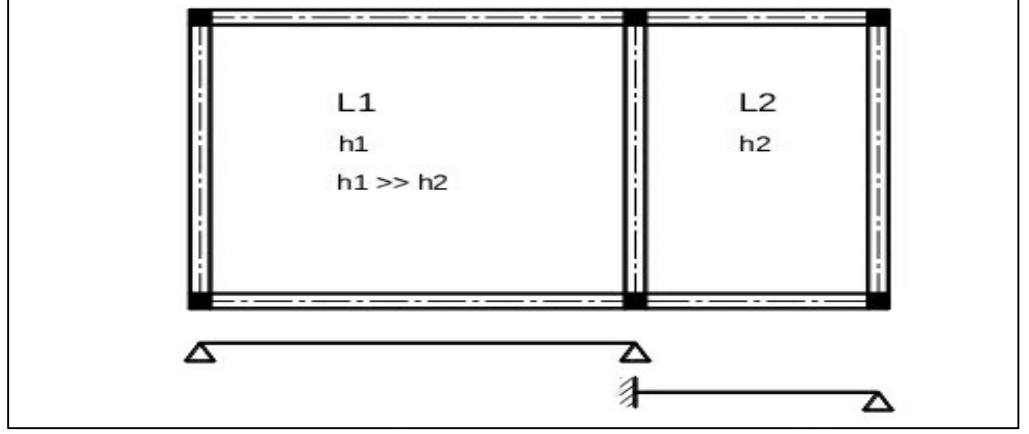

Fonte: https://wwwp.feb.unesp.br/pbastos/concreto1/Lajes.pdf

Fonte: https://wwwp.feb.unesp.br/pbastos/concreto1/Lajes.pdf

No caso em que as lajes não têm continuidade ao longo de toda a borda comum, o critério simplificado para se considerar a vinculação é o seguinte (Figura N°11.)

Se a  $\geq$  2/3L  $\rightarrow$  a laje L1 pode ser considerada com a borda engastada na laje L2 se a  $\langle 2/3L \rightarrow a$  laje L1 fica com a borda simplesmente apoiada (apoio simples). Em qualquer dos casos, a laje L2 tem a borda engastada na laje L1.

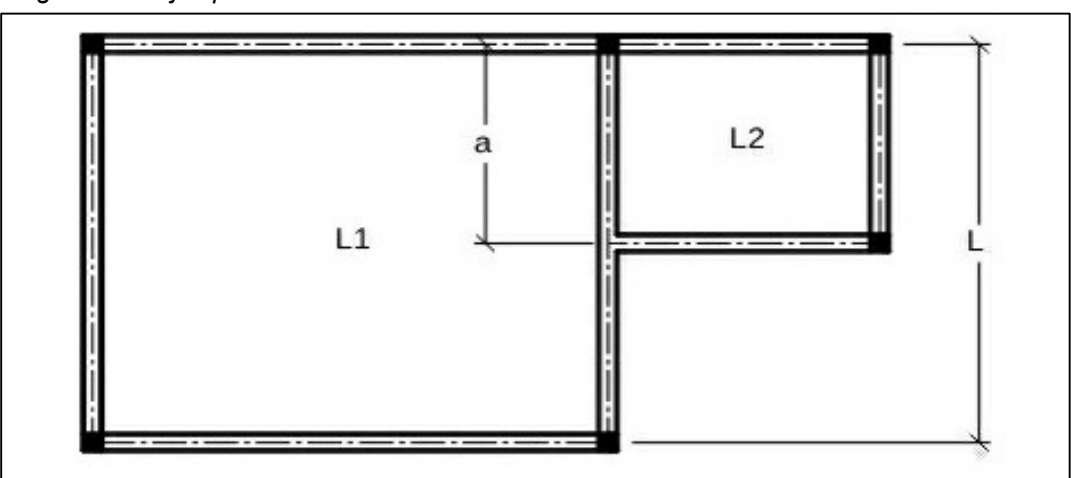

Figura 12: Lajes parcialmente contínuas.

Fonte: https://wwwp.feb.unesp.br/pbastos/concreto1/Lajes.pdf

## 3.4.3 Engaste elástico

No caso de apoios intermediários para lajes contínuas, surgem momentos fletores negativos devido à continuidade das lajes. Pesar entre os diferentes valores dos momentos fletores nestes apoios leva a uma ligação elástica

(Figura N°12.). Porém, para calcular inicialmente os momentos fletores de ML1 e ML2, deve-se considerar que a placa de continuidade está totalmente embutida no suporte intermediário.

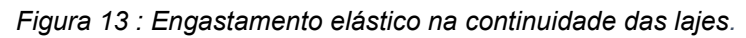

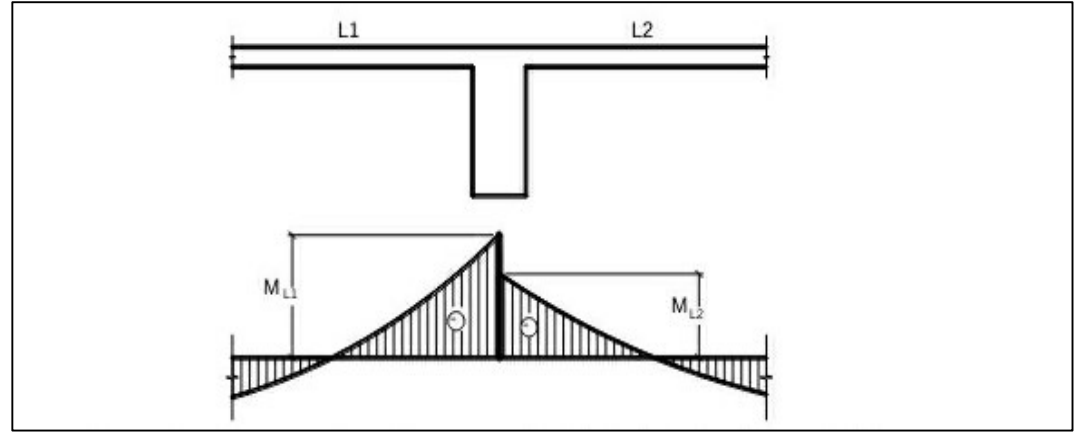

Fonte: https://wwwp.feb.unesp.br/pbastos/concreto1/Lajes.pdf

## 3.5 CARGAS PERMANENTES NAS LAJES:

## 3.5.1 Peso Próprio

O peso de uma laje maciça é função da altura h e do peso específico do concreto armado e é igual a 25 kN / m3 de acordo com a NBR 6118. O peso próprio de uma laje de piso com altura constante é uniformemente distribuído na área do piso. Para o quadrado da área de um metro, pode ser calculado multiplicando o peso específico do concreto pela espessura da laje

## 3.5.2 Contrapiso

O contrapiso é composto pela camada de argamassa acima da laje. Sua finalidade é de nivelamento e regularização da laje para receber os acabamentos a sua espessura não é inferior a 3 cm e seu peso específico 21 KN/m3. Multiplicando esse peso específico pela espessura do contrapiso obteremos o peso em KN/m2.

## 3.5.3 Revestimento Inferior da Laje

Na superfície inferior da laje, uma camada de revestimento de argamassa é aplicada como padrão e sobreposta na fina camada de chapisco. Para esta argamassa de baixo teor de cimento, de acordo com a NBR 6120 (Tabela 1 do item 5.3), pode-se considerar um peso específico de 19 kN / m3 (revolução). De um modo geral, a espessura deste revestimento é pequena, mas é recomendável usar uma espessura não inferior a 1,5 ou 2 cm. A carga permanente deste revestimento é:

$$
grey.inf = \gamma rev * e = 19 * e
$$
\n
$$
Eq = 2.1
$$

grev.inf = carga permanente do revestimento inferior (kN/m2)

```
e = espessura do revestimento (m).
```
#### 3.5.4 Piso

O piso é o revestimento final da superfície superior da laje, que é aplicada sobre a argamassa de nivelamento. Para quantificar corretamente, é necessário definir o tipo ou material do piso, o que geralmente é feito com o auxílio de um projeto de construção, que define o tipo de piso em cada ambiente de construção. Os pisos mais comuns são de madeira, cerâmica, carpete ou estofamento e rochas como granito e mármore.

A (tabela N°1) da NBR 6120 fornece o peso específico de diversos materiais, valores esses que auxiliam no cálculo da carga do piso por metro quadrado de área útil.

#### 3.5.5 Parede

O modo de calcular a carga de parede sobre laje maciça depende do peso da parede e de se a laje é armada em uma ou em duas direções. Para determinar o peso da parede é necessário conhecer o tipo da unidade de alvenaria que compõe a parede (tijolo, bloco etc.), o tipo e espessura do revestimento nas faces (argamassa, gesso, etc.) e a largura e altura da parede. A NBR 6120 auxilia no cálculo do peso da parede, pois em sua Tabela 2 (item 5.4) fornece o peso específico de paredes de alvenaria estrutural e de vedação com alguns tipos de unidade (como bloco de concreto e bloco ou tijolo cerâmico) e em função da espessura do revestimento das faces.

No caso particular de parede de vedação com bloco cerâmico vazado com furos horizontais, e quando o peso específico da alvenaria ( $\gamma$ alv, Tabela 1) é dado em kN/m2 , o peso da parede é:

 $Ppar = \gamma \text{alv} * \text{h} * \text{l}$   $Eq = 2.2$ Ppar = peso da parede (kN) h = altura da parede (m) l = comprimento da parede (m)

Tabela 1: Peso específico de alvenaria de vedação com blocos cerâmicos vazados com furos horizontais. (parte da Tabela 2 da NBR 6120).

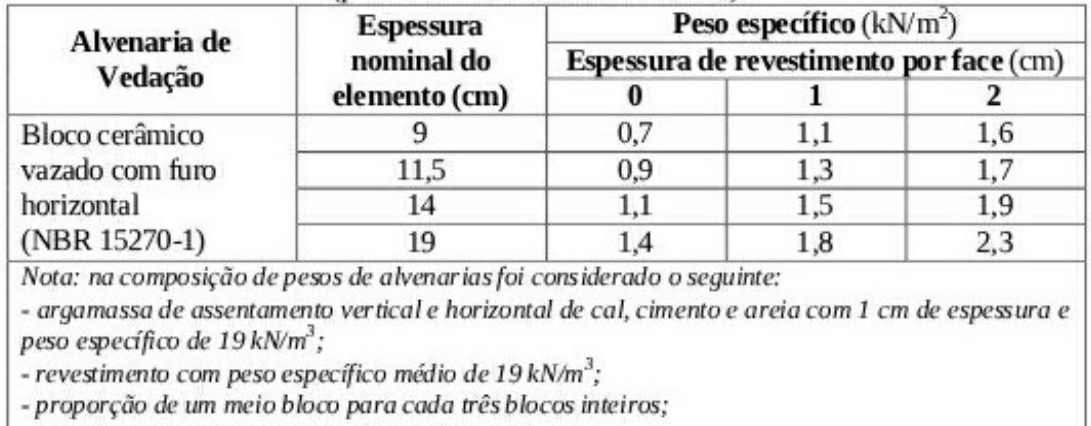

- sem preenchimento de vazios (com graute etc.).

Fonte:https://edisciplinas.usp.br/pluginfile.php/5591983/mod\_resource/content/1/10%20NBR%206120 .pdf NBR-6120

 Há a possibilidade de fazer o cálculo do peso da parede considerando-se os pesos específicos aparentes dos componentes individuais (blocos e argamassas de assentamento e de revestimento), e conhecendo-se a geometria da parede (largura dos blocos, espessura das juntas de assentamento e espessura dos revestimentos das faces). A NBR 6120 fornece em sua Tabela 1 o peso específico aparente ( $\gamma$ ap) de diversos materiais de construção (ver Tabela 2).

# 3.6 SOFTWARE DE CÁCULO TQS.

A TQS é uma empresa brasileira, fundada em 1986 por engenheiros civis, que cria, desenvolve e comercializa softwares para a elaboração de projetos de estruturas e fundações de edificações. É referência em seu campo de atuação, tendo clientes por todo o Brasil e alguns países do exterior.

# 3.6.1TQS

O TQS é um software destinado à elaboração de projetos estruturais de edificações de concreto armado. É composto por um conjunto de sistemas que, de forma totalmente integrada e automatizada, fornecem recursos necessários para a concepção estrutural, análise estrutural, dimensionamento e detalhamento de armaduras, geração de desenhos até a emissão de plantas.

O TQS torna a elaboração de projetos estruturais um processo altamente produtivo e tem impacto direto na qualidade dos mesmos. Permite o pleno atendimento aos requisitos das normas técnicas ABNT e a compatibilização do modelo estrutural dentro de um processo BIM.

### 4. METODOLOGIA

Esse trabalho trata-se de um estudo de caso aplicado, com abordagem qualitativa utilizando um método hipotético dedutivo. Calculado de forma analítica uma laje maciça através do uso das equações da flexão simples (Área de aço) com os momentos solicitantes extraídos da metodologia de MARCUS. A laje foi modelada e calculada com uso do software de cálculo estrutural TQS e os resultados foram comparados com o cálculo analítico. A área de aço foi calculada para o estado limite último ELU. Segue descrição da metodologia de cálculo aplicada e a modelagem no TQS.

## 4.1 MODELO TEÓRICO LAJE ARMADA EM DUAS DIREÇÕES (CRUZ)

Lajes armadas em duas direções: Os esforços solicitantes seguem as duas direções principais da laje como mostra a (figura N°13) abaixo tal que:

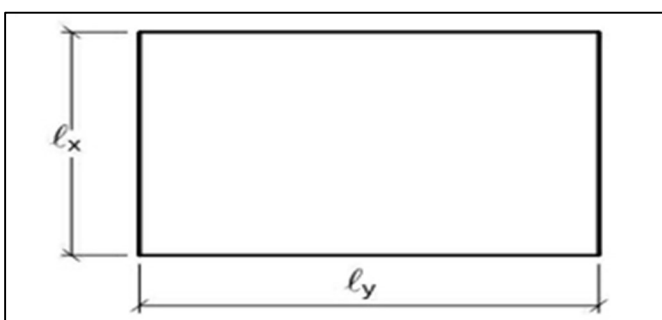

Figura 14: laje retangular lx e ly.

Fonte: Elaborado pelo autor

$$
\lambda = \frac{L_y}{L_x} \le 2 \qquad \qquad Eq = 4.1
$$

Onde,

$$
L_x
$$
 = *menor lado*

 $L_v =$  maior lado

Foi adotado um vão efetivo para Lx = 4 ; Ly = 5 m espessura da laje 12 cm.

# 4.2 MODELO NO SOFTWARE DE CÁLCULO TQS:

Utilizamos o software de cálculo estrutural TQS para modelagem e dimensionamento da nossa laje a fim de comparação com a solução analítica como mostra a (figura de N°14 e N°15) abaixo.

#### Figura 15: Modelagem no TQS

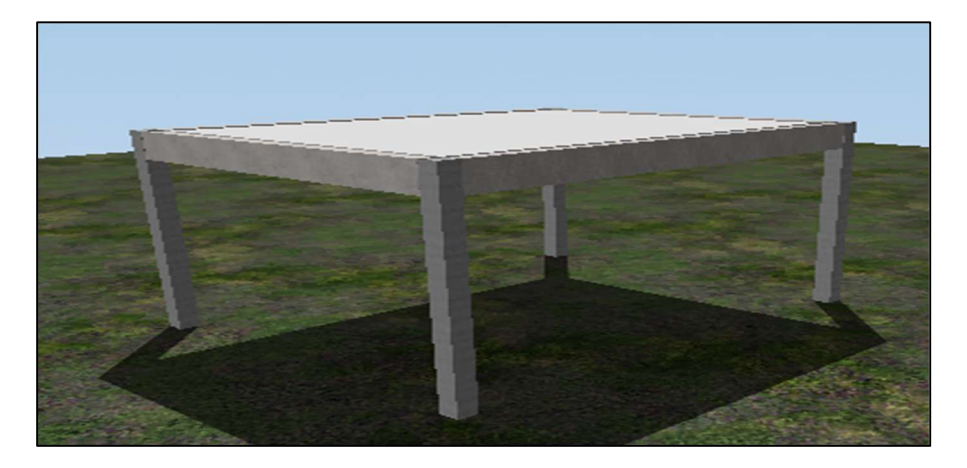

Fonte: Elaborado pelo autor

Figura 16 :Planta baixa do modelo.

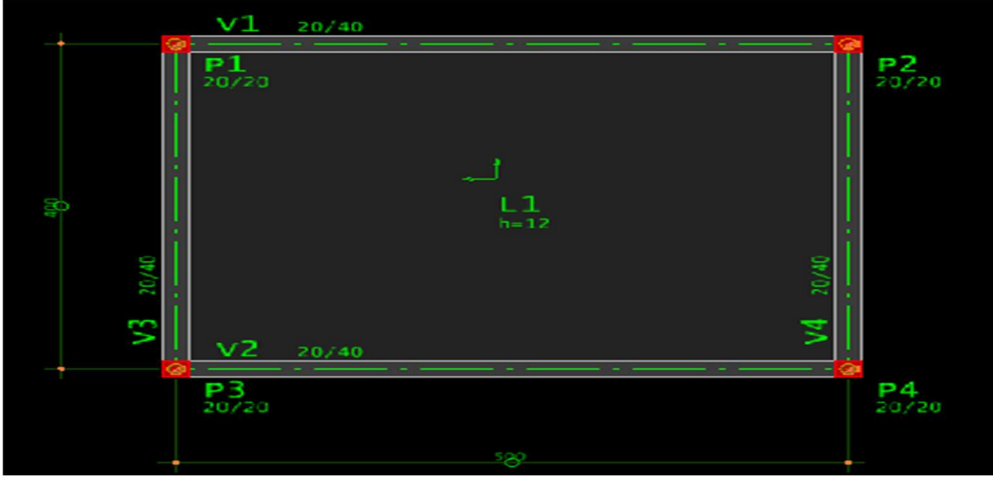

Fonte: Elaborado pelo autor

Conforme descrito no item 4.1 o modelo de laje tem dimensões de 5 x 4 m e espessura de 12cm. A carga total adotada para a laje será de 8 Kn/m<sup>2</sup>.

 $\mathsf{L}$ 

#### 4.3 CÁLCULO ANALITICO DIMENSIONAMENTO DA LAJE

### 4.3.1 Usando a tabela de Marcus:

Para o valor de  $\frac{L_y}{L_y}$  $L_x$ (Eq. 4.1) extraímos da tabela os valores de  $m_x$ ,  $m_y$ .

 $q = Permanente + uso + Peso proprio da laje$ 

$$
M_x = \frac{q \cdot L_x^2}{m_x} \qquad \qquad Eq = 4.2
$$

$$
M_{y} = \frac{q \cdot L_{x}^{2}}{m_{y}}
$$
 
$$
Eq = 4.3
$$

#### 4.3.2 Dimensionamento do aço na direção x e y:

$$
M_d = 0,68. b_w.X.f_{cd}.[d - 0,4.X]
$$
  
\n
$$
A_s = \frac{M_d}{f_{yd}.[d - 0,4.X]}
$$
  
\n
$$
Eq = 4.4 Eq = 4.5
$$

#### 4.3.3 Item 17.3.5.2.1, tabela 17.2 Nbr 6118:2014

$$
A_{s,min} = \rho_{min}(\%) A_c \qquad \qquad Eq = 4.6
$$

Figura 17 :Taxas mínimas de armadura de flexão de vigas

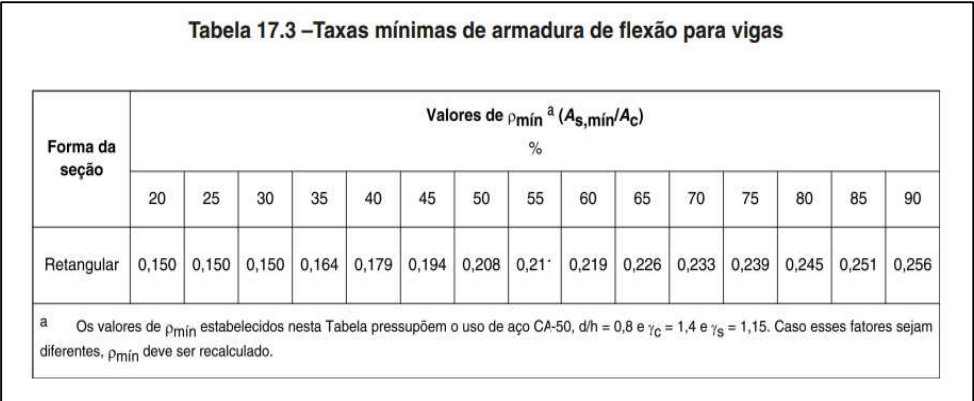

Fonte: ABNT NBR 6118 – Projeto de estruturas de concreto – procedimento

## 5. RESULTADOS E DISCUSSÕES

O método analítico de cálculo foi muito utilizado antes do avanço da tecnologia. Ele apresenta-se como uma ótima forma de conferir dimensionamentos feitos por software, pois possibilita que o responsável consiga tomar decisões de dimensionamento e ter uma segunda opinião conforme necessário. Porém, o cálculo executado com o auxílio de software, traz mais velocidade e uma melhor otimização dos recursos materiais, além de nos possibilitar uma melhor visualização do projeto devido aos seus recursos de visualização em 3D e interação com outras plataformas.

 No seguinte estudo realizou-se o dimensionamento de forma analítica uma laje de 5,0 m por 4,0 m e 12 cm de espessura para a carga de 8 Kn/m<sup>2</sup>, a fim de calcular a quantidade de aço e a bitola necessária para suportar os esforços solicitantes. A laje foi modelada e dimensionada, também, com uso do software TQS e os resultados são apresentados a seguir:

#### 5.1 Marcha de cálculo da metodologia

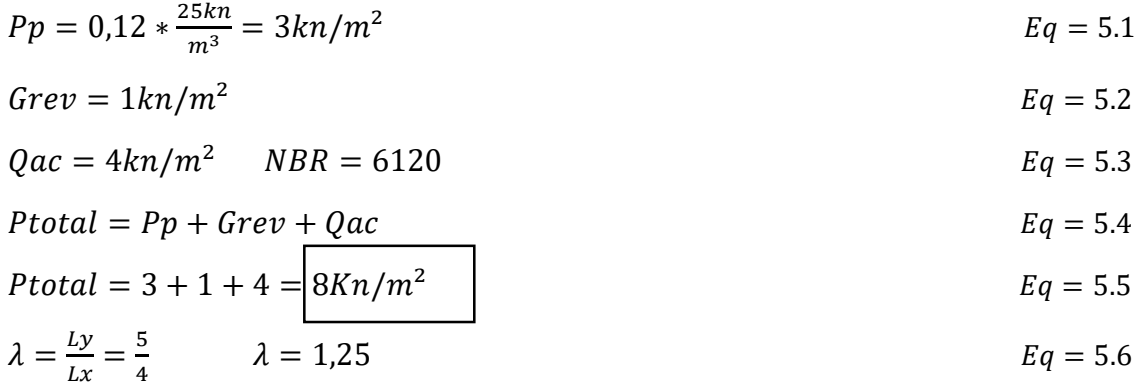

#### 5.2 Relação dos coeficientes com o valor de  $\lambda = 1,25$

$$
kx = 0,709
$$
  

$$
mx = 18,14
$$
  

$$
my = 28,34
$$

# 5.3 Momentos em  $qlx^2$

$$
qlx^{2} = 8 * 4^{2} = 128
$$
  
\n
$$
M_{x} = \frac{q.lx^{2}}{m_{x}}
$$
  
\n
$$
M_{y} = \frac{q.lx^{2}}{m_{y}}
$$
  
\n
$$
M_{y} = \frac{128}{18,14}
$$
  
\n
$$
M_{x} = 7,05
$$
  
\n
$$
M_{y} = 5.8
$$
  
\n
$$
M_{y} = \frac{q.lx^{2}}{m_{y}}
$$
  
\n
$$
M_{y} = \frac{128}{28,34}
$$
  
\n
$$
M_{y} = 4,51
$$
  
\n
$$
Eq = 5.9
$$

## 5.4 Dimensionamento do aço na direção x:

**Dados:** 
$$
Md = 7{,}05 * 1.4 = 9{,}87Kn/cm
$$
  $Bw = 100 cm$   $h = 12cm$   $Fck = 25Mpa$   
 $Fcd = \frac{fcK}{1.4} = \frac{25}{\frac{10}{1.4}} = 1.785Kn/cm^2$   $d' = 3cm$   $d = h - d' \rightarrow 12 - 3 = 9cm$ 

$$
M_d = 0,68. b_w. X. f_{cd}.[d - 0,4.X]
$$
  
\n
$$
987 = 0,68 * 100 * X * 1,786 * (9 - 0,4X)
$$
  
\n
$$
987 = 121.44X * (9 - 0,4X)
$$
  
\n
$$
987 = 1093X * 48.57X^2
$$
  
\n
$$
48.57X^2 - 1093X + 987 = 0
$$
  
\n
$$
X' = 0,94
$$
  
\n
$$
X'' = 21,56
$$

$$
A_{s} = \frac{M_{d}}{f_{yd}.[d-0,4.X]} \longrightarrow A_{s} = \frac{987}{\frac{50}{1.15}*[9-0,4.0.94]} \longrightarrow As = 2.63 \text{ cm}^{2} \qquad Eq = 5.11
$$

$$
A\text{S}min = \frac{0.15}{100} * (100 * 12) \rightarrow \text{As} = 1.8 \text{ cm}^2
$$
\n
$$
Eq = 5.12
$$

 $As > ASmin \rightarrow Adotra \quad As = 2,63cm^2$ 

 $\phi$ 6.3 mm = 0,28 cm<sup>2</sup>

$$
\frac{2,63}{0,28} = 9,39 \text{ barras } \approx 10 \text{ barras}
$$

 $100cm$  $\frac{10cm}{10} = 10cm$ 

# $10\%$  6.3mm c/10cm por metro de laje

## 5.5 Dimensionamento do aço na direção y:

$$
M_d = 0.68. b_w. X. f_{cd}.[d - 0.4. X]
$$
 
$$
Eq = 5.13
$$

$$
631 = 0,68 * 100 * X * 1,786 * (9 - 0,4X)
$$
  
\n
$$
631 = 121.44X * (9 - 0,4X)
$$
  
\n
$$
631 = 1093X * 48.57X2
$$
  
\n
$$
48.57X2 - 1093X + 631 = 0
$$
  
\n
$$
X' = 0,6 \text{ cm}
$$
  
\n
$$
X'' = 21,91 \text{ cm}
$$

$$
A_{s} = \frac{M_{d}}{f_{yd}.[d-0,4.X]} \longrightarrow A_{s} = \frac{6331}{\frac{50}{1.15}*[9-0,4.0.6]} \longrightarrow As = 1.66 \text{ cm}^{2} \qquad Eq = 5.14
$$

$$
A\text{S}min = \frac{0.15}{100} * (100 * 12) \rightarrow \text{As} = 1.8 \text{ cm}^2 \approx 2 \text{ cm}^2 \qquad \qquad \text{Eq} = 5.15
$$

 $As < Asmin \rightarrow Adotra$  Asmin = 2cm<sup>2</sup>

 $\phi$ 6.3 mm = 0,28 cm<sup>2</sup>

$$
\frac{2}{0.28} = 7.14 \text{ barras } \approx 8 \text{ barras}
$$

$$
\frac{100cm}{8} = 12,5cm \approx 12cm
$$

 $8\%$  6.3mm  $c/12$ cm por metro de laje

# 5.6 ANÁLISE DOS RESULTADOS DA ÁREA DE AÇO ENCONTRADA NA DIREÇÃO X E Y COM O USO DO SOFTWARE TQS.

## 5.6.1 Criação do pórtico no TQS

Utilizou-se o software TQS para o a escolha dos materiais e cargas a serem utilizado no dimensionamento da laje maciça como mostram as figuras abaixo.

#### Figura 18: Fck do concreto e classe ambiental alimentado no TQS.

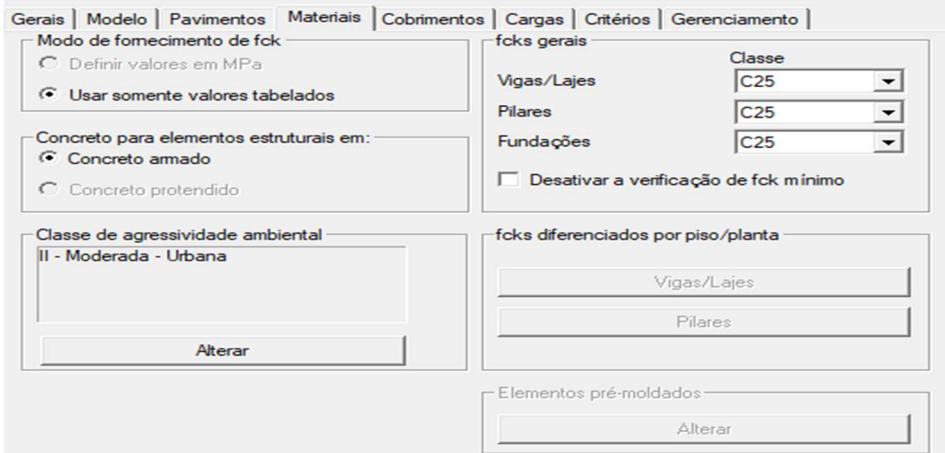

#### Fonte: Elaborado pelo autor.

#### Figura 19: Cobrimentos do modelo.

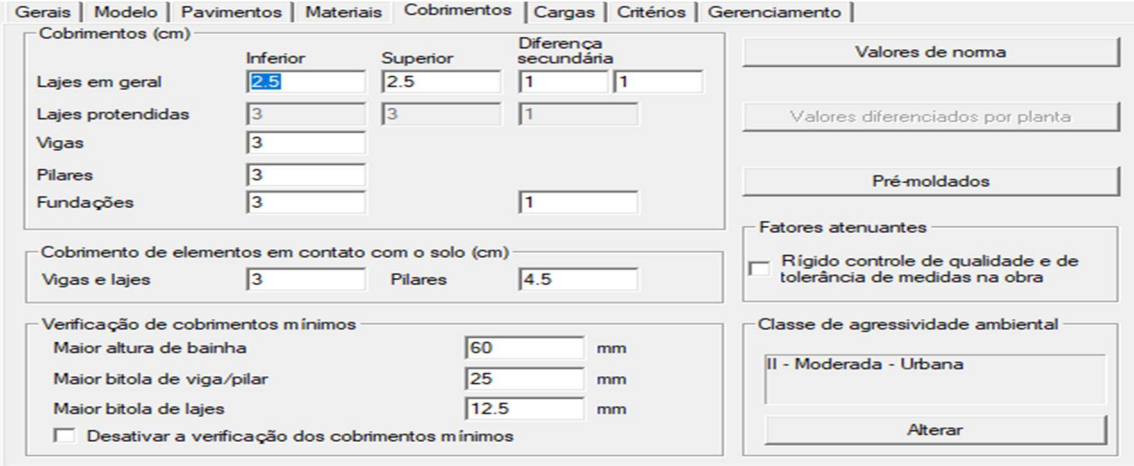

Fonte: Elaborado pelo autor.

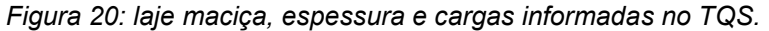

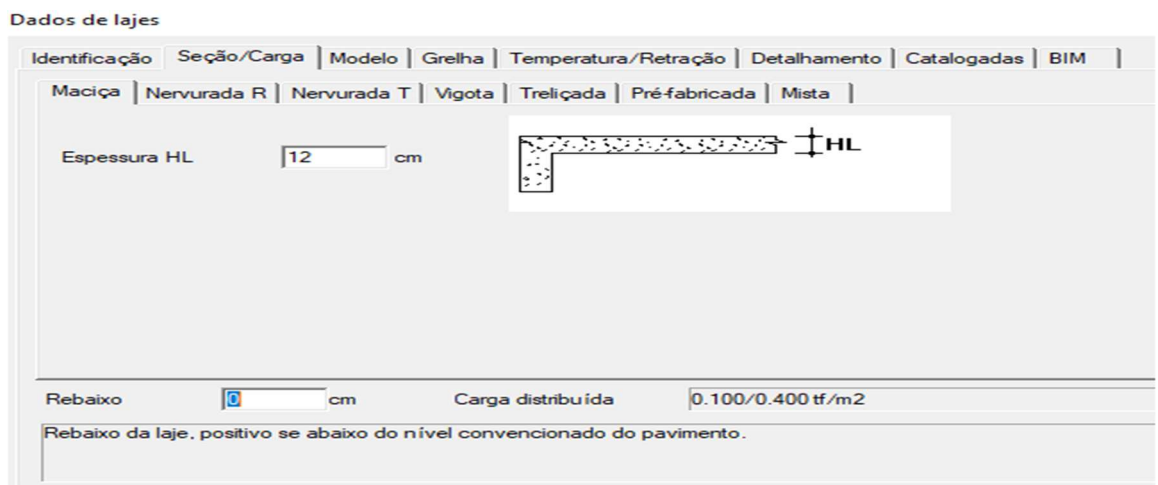

Fonte: Elaborado pelo autor.

Observou-se na figura N°20 que o software de cálculo estrutural TQS distribuiu ao longo da direção de 5m a barra de 6.3 mm a cada 10 cm conforme havíamos calculado no item 5.4.

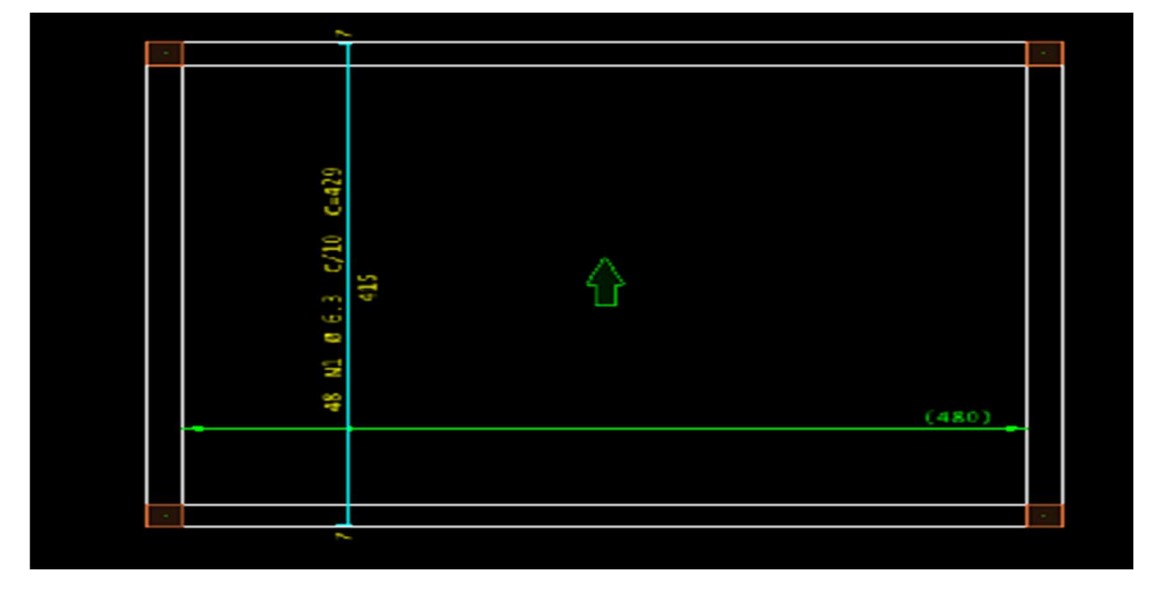

Figura 21: Armadura positiva horizontal (plotagem do TQS).

Fonte: Elaborada pelo autor.

Observou-se na figura N°21 que o software de cálculo estrutural TQS distribuiu ao longo da direção de 4 m a barra de 6.3 mm a cada 10 cm semelhante ao que havíamos calculado no item 5.5. Provavelmente o programa otimizou a mesma distribuição ao longo da direção observada por uma questão de segurança e facilidade de armação pelos profissionais na obra. A distribuição encontrada em 5.5 foi 6.3 mm a cada 12 cm.

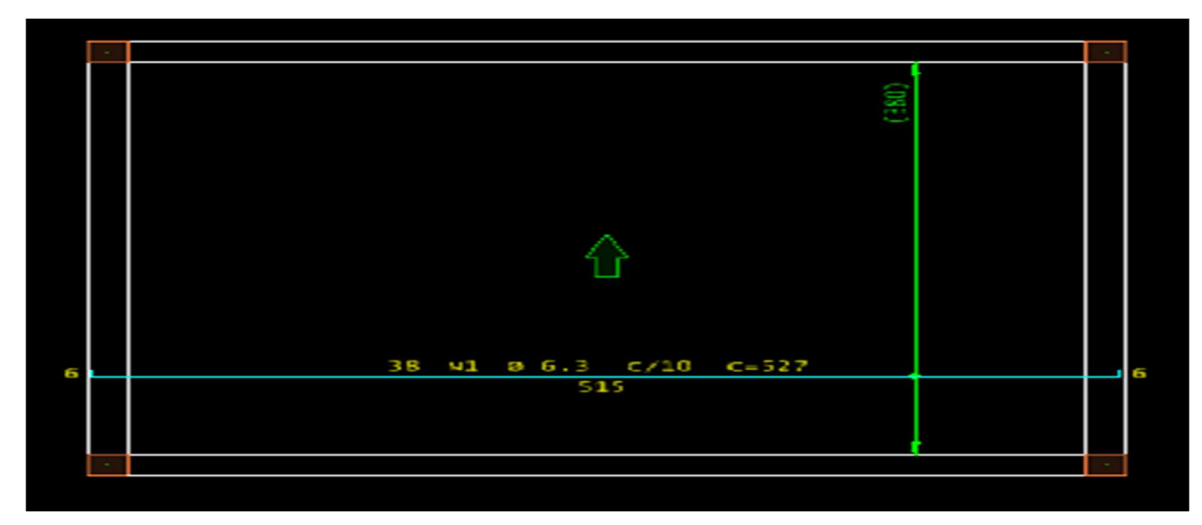

Figura 22: Armadura positiva na vertical (plotagem do TQS).

Fonte: Elaborada pelo autor.

#### 6. CONSIDERAÇÕES FINAIS

Os dados obtidos se aplicam ao modelo estudado e mostram que os resultados tanto no método analítico como no cálculo com a ajuda de software foram semelhantes, porém o software se mostrou mais rápido e eficaz, para o dimensionamento de estruturas de concreto armado temos que levar em considerações vários fatores e muitas variáveis vindo assim a mudar o resultado de acordo os dados que o calculista leve em consideração.

Assim, de acordo com o estudo do caso apresentado, pode-se constatar que o dimensionamento feito através do aplicativo TQS, apresentou área de aço igual ao cálculo feito de forma analítica. É importante salientar que o estudo apresentado foi feito de forma que os resultados obtidos refletem o caso analisado, podendo mudar de acordo com o projeto ou elemento estudado.

### REFERÊNCIAS

ABNT. Projeto de estruturas de concreto — Procedimento. Rio de Janeiro, p. 238. 2014.

ALBUQUERQUE, D. Tipos de fundações: qual a importância em uma obra e como escolher o mais adequado. IPOG BLOG, 2019. Disponivel em: <https://blog.ipog.edu.br/engenharia-e-arquitetura/tipos-defundacoes/#:~:text=A%20funda%C3%A7%C3%A3o%20%C3%A9%20a%2 0estrutura.momento%20de%20levantar%20uma%20obra.>. Acesso em: 02 nov. 2020.

BASTOS, P. D. P. S. D. S. FUNDAMENTOS DO CONCRETO ARMADO. UNIVERSIDADE ESTADUAL PAULISTA. SÃO PAULO, p. 98. 2006.

BUNDER, J. O Concreto: sua origem, sua história. Universidade de São Paulo. São Paulo, p. 20. 2016.

FREITAS, M. L. M. X. D. CONCRETO ARMADO NO BRASIL: INVENÇÃO, HISTÓRIA, REVISÕES. [S.l.], p. 15. 2019.

LIBÂNIO PINHEIRO, C. M. S. S. CISALHAMENTO EM VIGAS. USP - EESC. SÃOPAULO, p. 13. 2003.

MAIA, V. Engenharia Civil – Resistência dos Materiais. EduQC, 2019. Disponivel em: <https://eduqc.com.br/concursos/engenharia/engenhariacivil-resistencia-dos- materiais/>. Acesso em: 03 nov. 2020.

PEREIRA, C. Laje: O que é e principais tipos. Escola Engenharia, 2019. Disponivelem: <https://www.escolaengenharia.com.br/laje/>. Acesso em: 01 nov. 2020.

QUIZA, E. A História do Concreto. [S.l.]. 2017.

RIBEIRO, C. Le Plat. du Jour, 2020. Disponível

em:

<http://www.platdujour.com.br/pantheon/>. Acesso em: 31 out. 2020.

SOUZA, M. F. S. M. D. Sistemas estruturais de edificações e exemplos. UNIVERSIDADE ESTADUAL DE CAMPINAS. SÃO PAULO, p. 93. 2008.

TQS INFORMÁTICA LTDA. TQS. TQS, 2020. Disponível em: <https://www.tqs.com.br/systems/tqs-preo/366i9tyvyu>. Acesso em: 08 nov. 2020. https://www.ofitexto.com.br/comunitexto/o-concreto-armado-no-brasil/

https://www.archdaily.com.br/br/889035/tipos-de-lajes-de-concreto-vantagens-e-desvantagens

https://www.tqs.com.br/tqsabout/company

https://wwwp.feb.unesp.br/pbastos/concreto1/Lajes.pdf

https://www.escolaengenharia.com.br/concreto-armado/

ASSOCIAÇÃO BRASILEIRA DE NORMAS TÉCNICAS. Projeto de estruturas de concreto –

Procedimento, NBR 6118. ABNT, 2014, 238p.

ASSOCIAÇÃO BRASILEIRA DE NORMAS TÉCNICAS. Cargas para o cálculo de estruturas de edificações, NBR 6120. ABNT, 2019, 61p.

PINHEIRO, L. M. Concreto armado: tabelas e ábacos. São Carlos, Escola de Engenharia de São Carlos - USP, Departamento de Engenharia de Estruturas, 1994.

ROCHA, A. M. Concreto armado, vol. 3. São Paulo, Ed. Nobel, 1987.

SOUZA, V.C.M.; CUNHA, A.J.P.

(1994). Lajes em Concreto Armado e Protendido. Niterói, Ed. da Universidade Federal Fluminense, 580p.